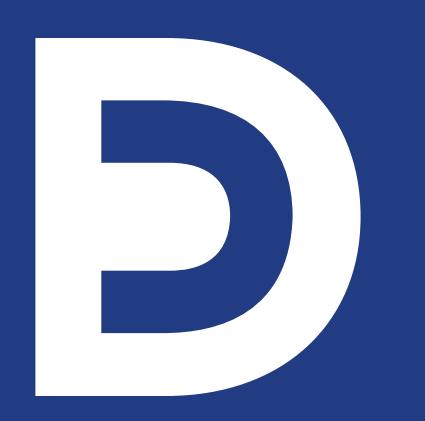

**CHARTE GRAPHIQUE LOGOTYPE UNIVERSITÉ PARIS DAUPHINE - PSL** LOGOTYPE & MONOGRAMME, PAPETERIE, CARTES DE VISITE, CARTES DE CORRESPONDANCE

#### **Préambule**

Le logo à l'instar du sceau, de l'insigne, ou de l'emblème définit une identité dont l'objet est de permettre à une organisation de se présenter, de décliner son nom et par la suite d'être immédiatement repérée et reconnue.

#### **Le logo est un acte fondateur de la communication.**

En tant qu'élément identitaire clé, il obéit à des règles strictes d'utilisation qu'il est primordial de respecter.

La présente charte est en application à partir de mars 2019.

#### **Sommaire**

P 44 P 49 P 54

**p 43**

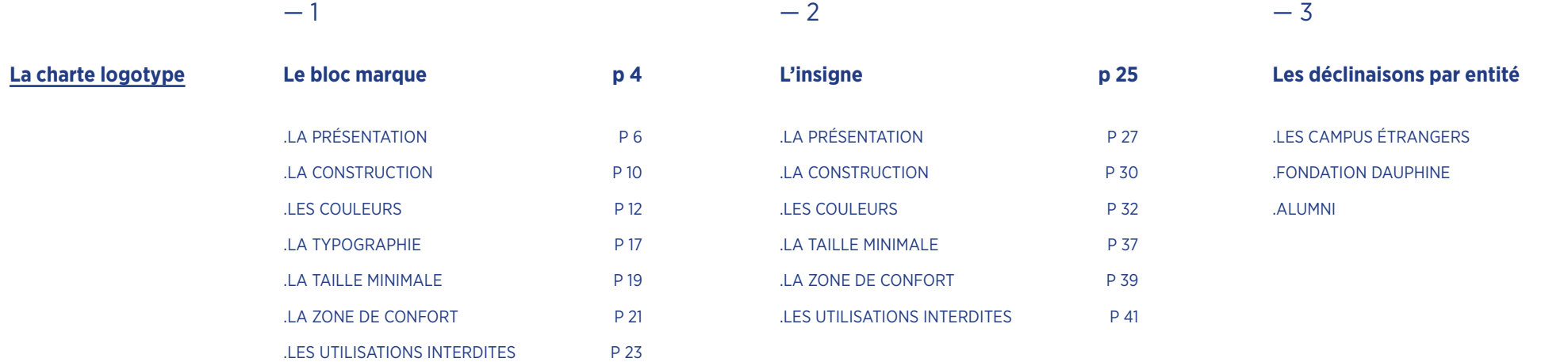

 $-5$ 

 $-4$ 

**Les applications en communication**

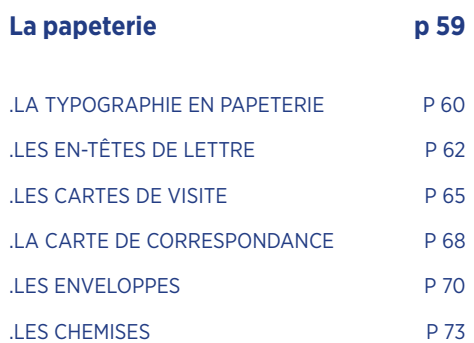

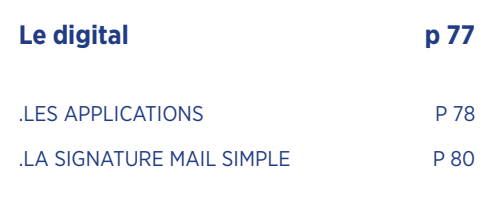

# Le bloc marque

 $\overline{.4}$ 

1

 $\overline{\phantom{a}}$ 

#### **Le contexte**

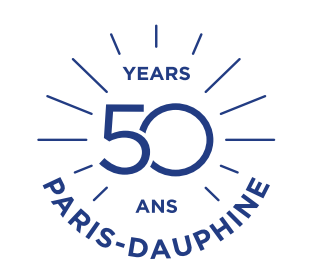

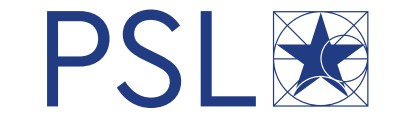

Une adéquation avec les trois grands axes de la présidence

Un environnement marqué par une concurrence intensifiée et mondialisée

#### Une période stratégique Un ajustement

nécessaire après le co-branding au 1er janvier 2018

# **LA PRÉSENTATION** DU BLOC MARQUE

#### **Le concept créatif : 3 piliers**

#### **UNE RÉFÉRENCE** Dauphine est

dans la recherche et l'enseignement supérieur

**AU COEUR DE LA CITÉ**  Lieu de recherche et de savoir, elle est

et moteur pour la société **CONNECTÉE**  avec les Dauphine est

nouvelles technologies

# **Bauphine IPSL&**

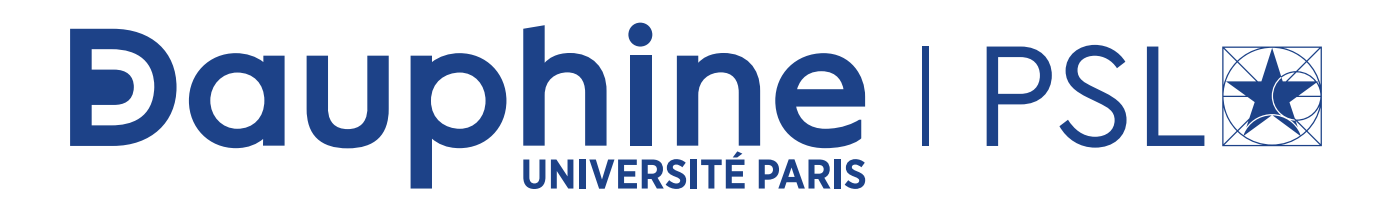

### **LA CONSTRUCTION DU BLOC MARQUE**

 $.10<sup>°</sup>$ 

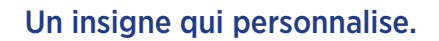

Un insigne qui personnalise. Un nom qui s'affirme. Un équilibre avec le co-branding PSL.

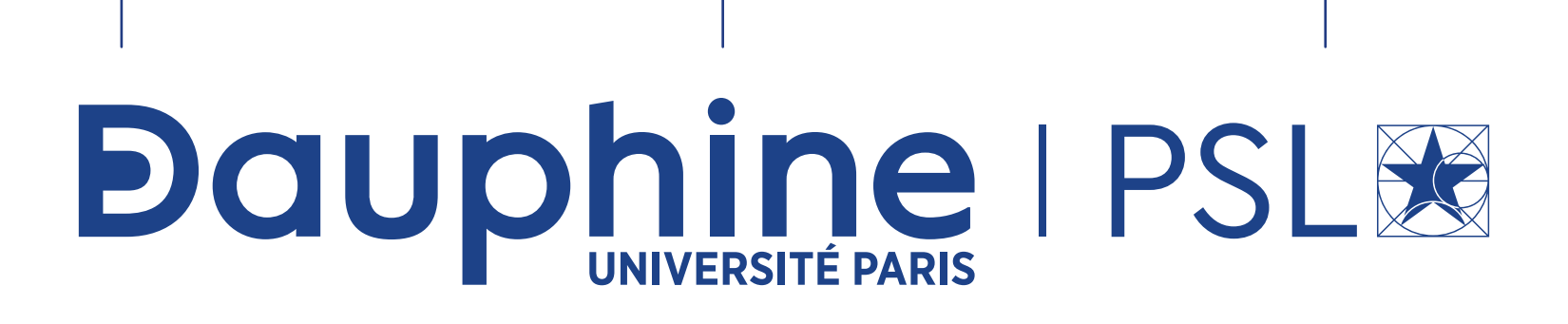

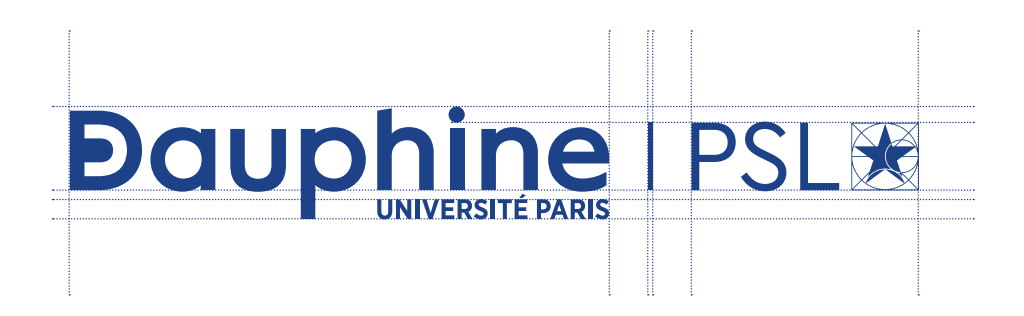

### **LES COULEURS DU BLOC MARQUE**

 $\overline{12}$ 

#### **Les couleurs du logo**

#### **Couleur institutionnelle**

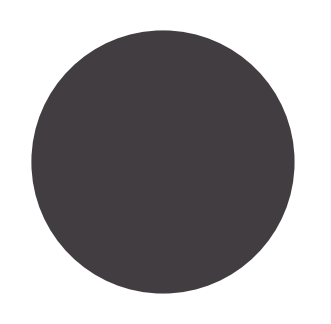

**PANTONE 7687C**

R.47 V.68 B.134 C.100 M.85 J.15 N.0

La couleur institutionnelle, pantone 7687C doit être utilisée pour les éditions et les documents émanant de l'institution.

#### **Couleurs complémentaires**

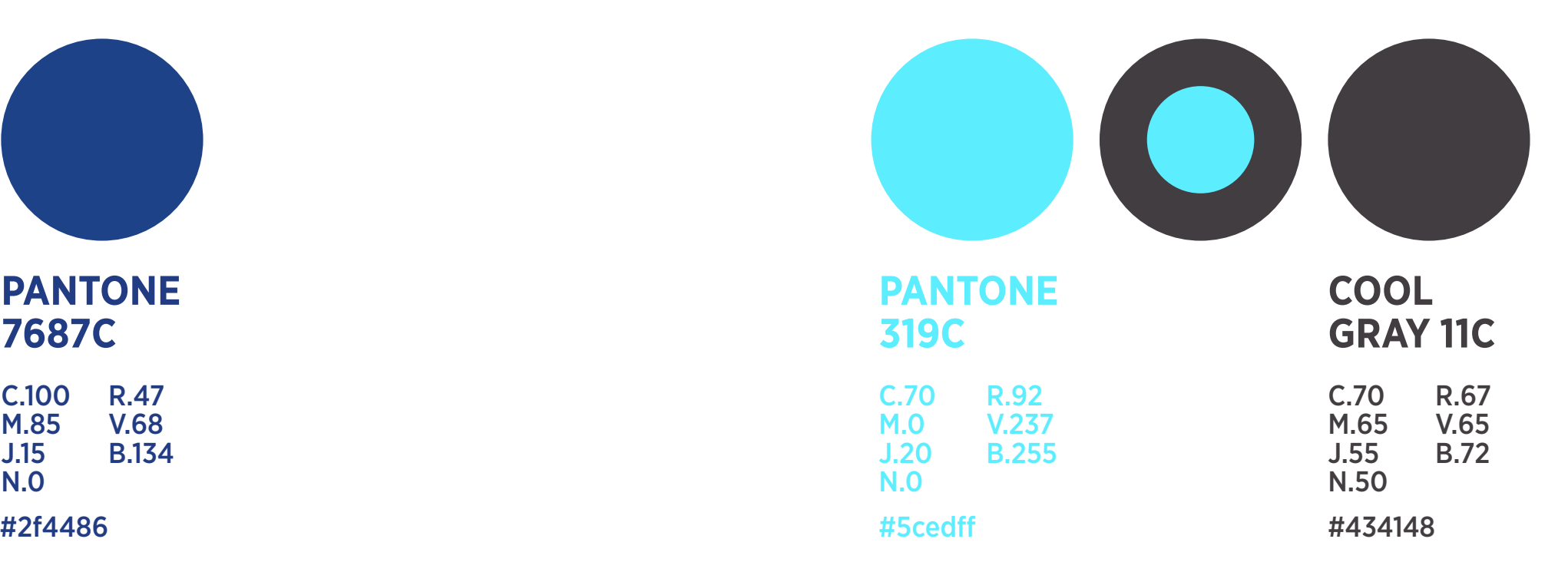

Les couleurs complémentaires sont réservées à des utilisations pour les étudiants et pour des objets publicitaires et objets dérivés.

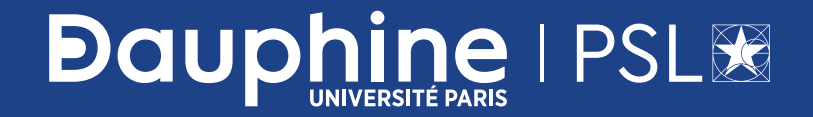

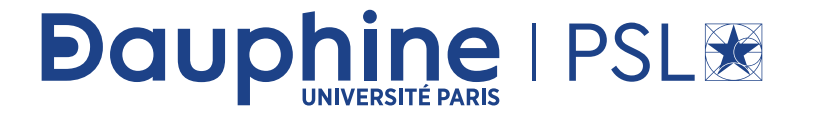

## Dauphine | PSL®

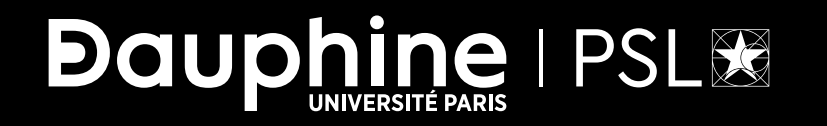

1- Le bloc marque

 $14$ 

Un bloc marque qui se décline en défonce sur des visuels

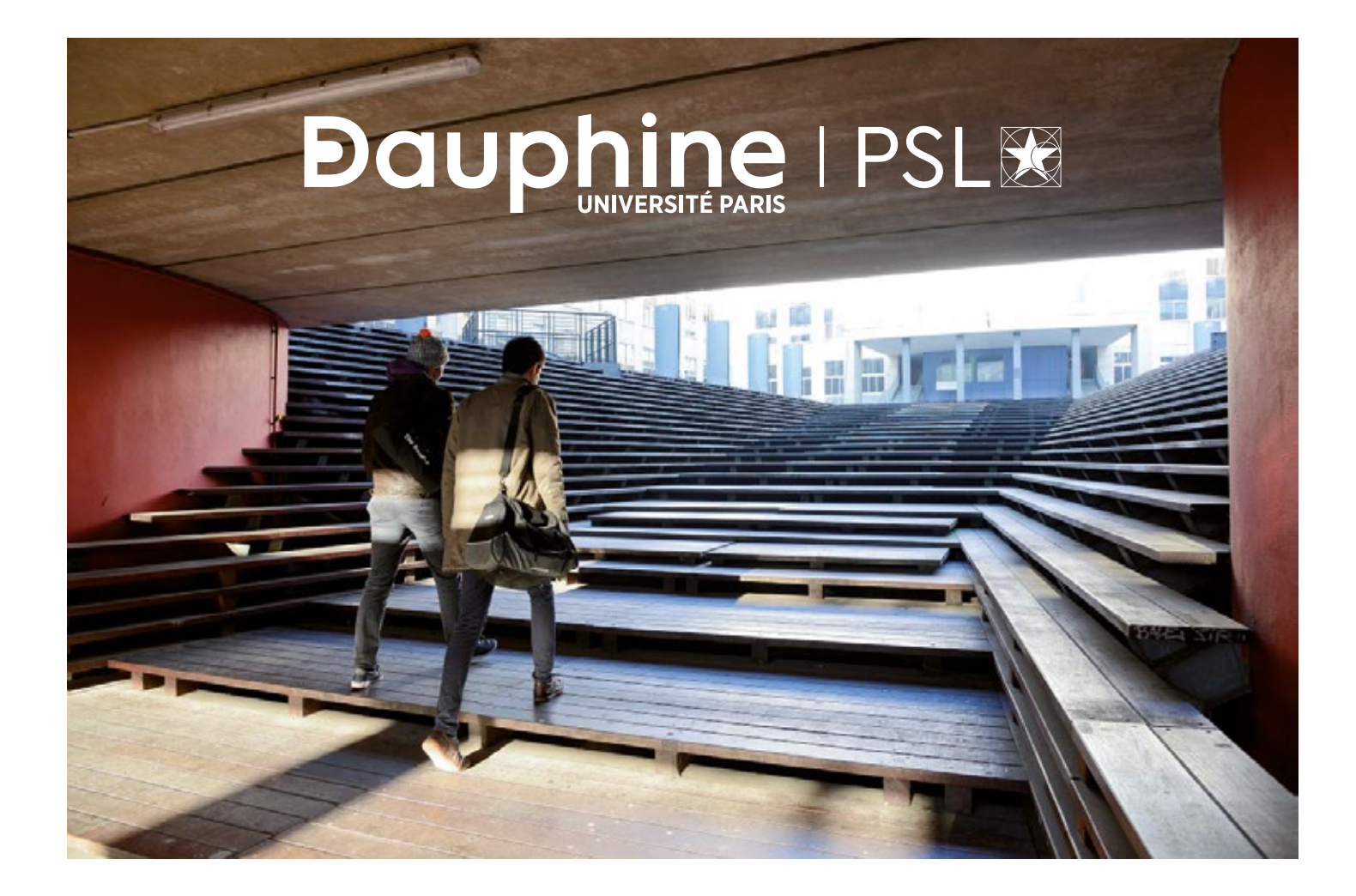

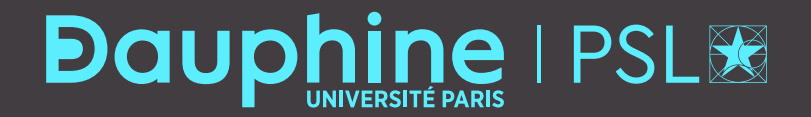

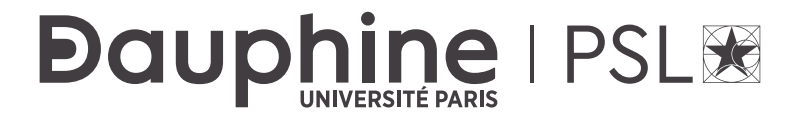

## **Dauphine | PSLIE**

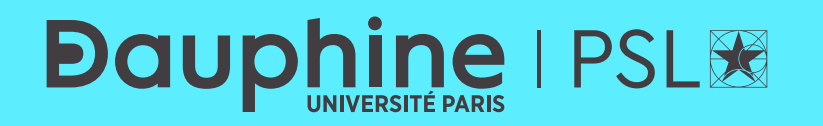

### **LA TYPOGRAPHIE DU BLOC MARQUE**

La typographie de Dauphine est une création sur mesure qui ne vaut que pour le mot Dauphine.

# **LONDRES CASABLANCA TUNIS ALUMNI FONDATION ABCDEFGHIJ**

**Typographie secondaire du logo GOTHAM NARROW BOLD**

**KLMNOPQRSTUVWXYZ**

### **LA TAILLE MINIMALE DU BLOC MARQUE**

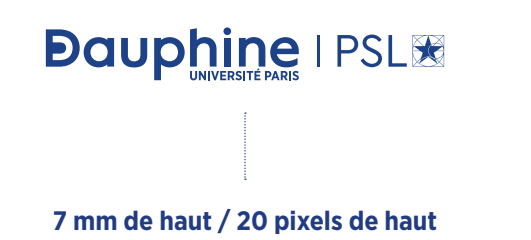

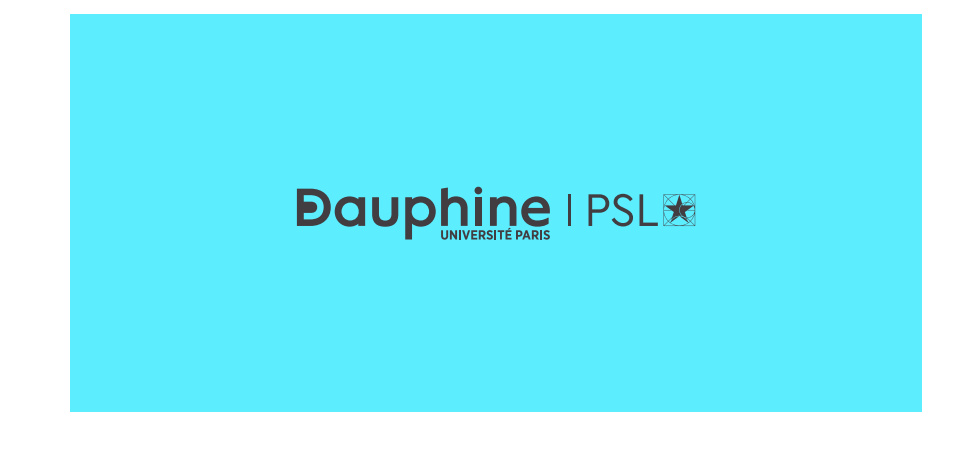

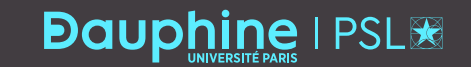

## **LA ZONE DE CONFORT DU BLOC MARQUE**

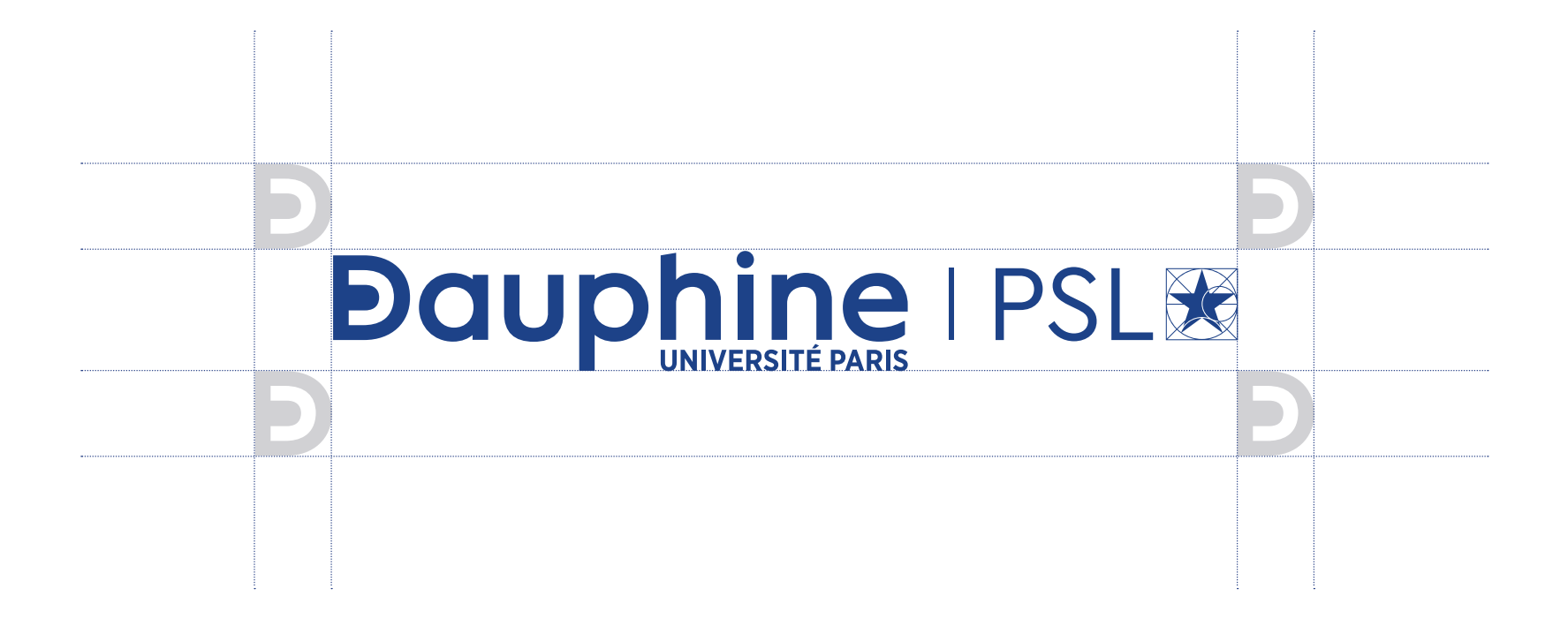

### **LES UTILISATIONS INTERDITES DU BLOC MARQUE**

**Couleurs hors charte graphique** 

**Déformation du bloc marque**

**Séparation des éléments du bloc marque**

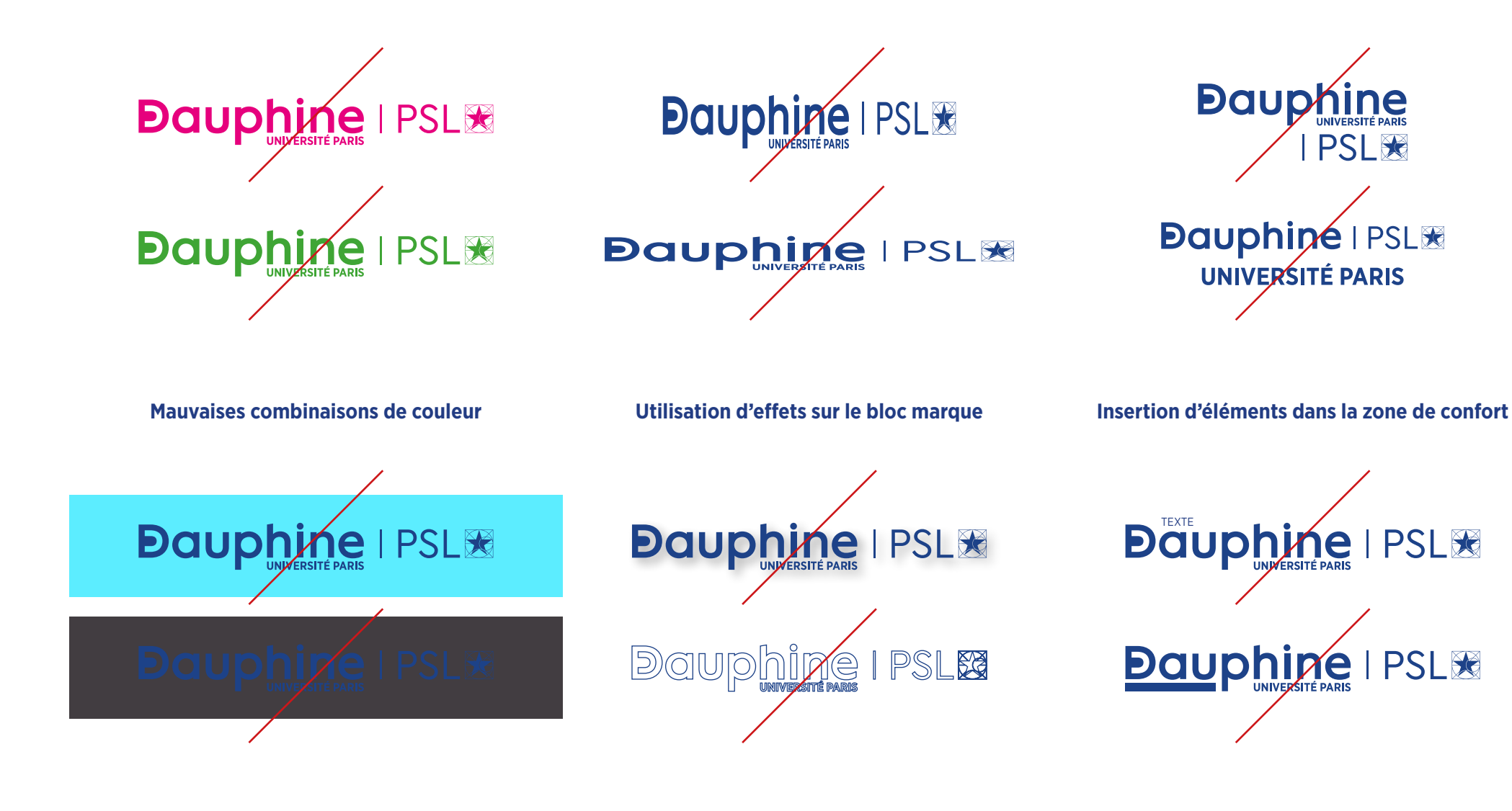

 $2-$ 

# L'insigne

#### Création d'un monogramme comme sigle identitaire fort.

## **LA PRÉSENTATION DE L'INSIGNE**

#### **Dauphine DU**  $\frac{1}{2}$ **Université**

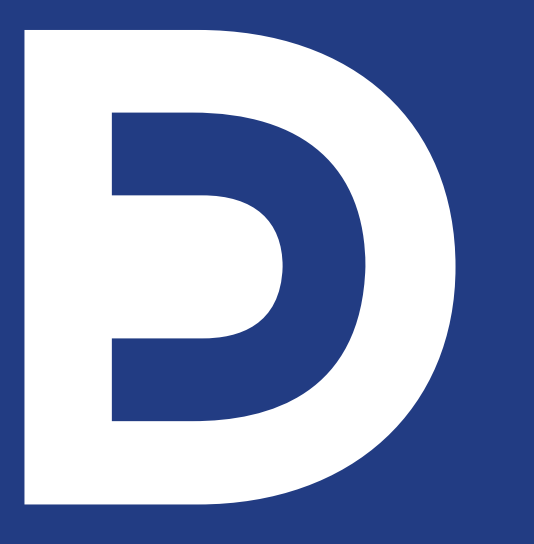

### **LA CONSTRUCTION DE L'INSIGNE**

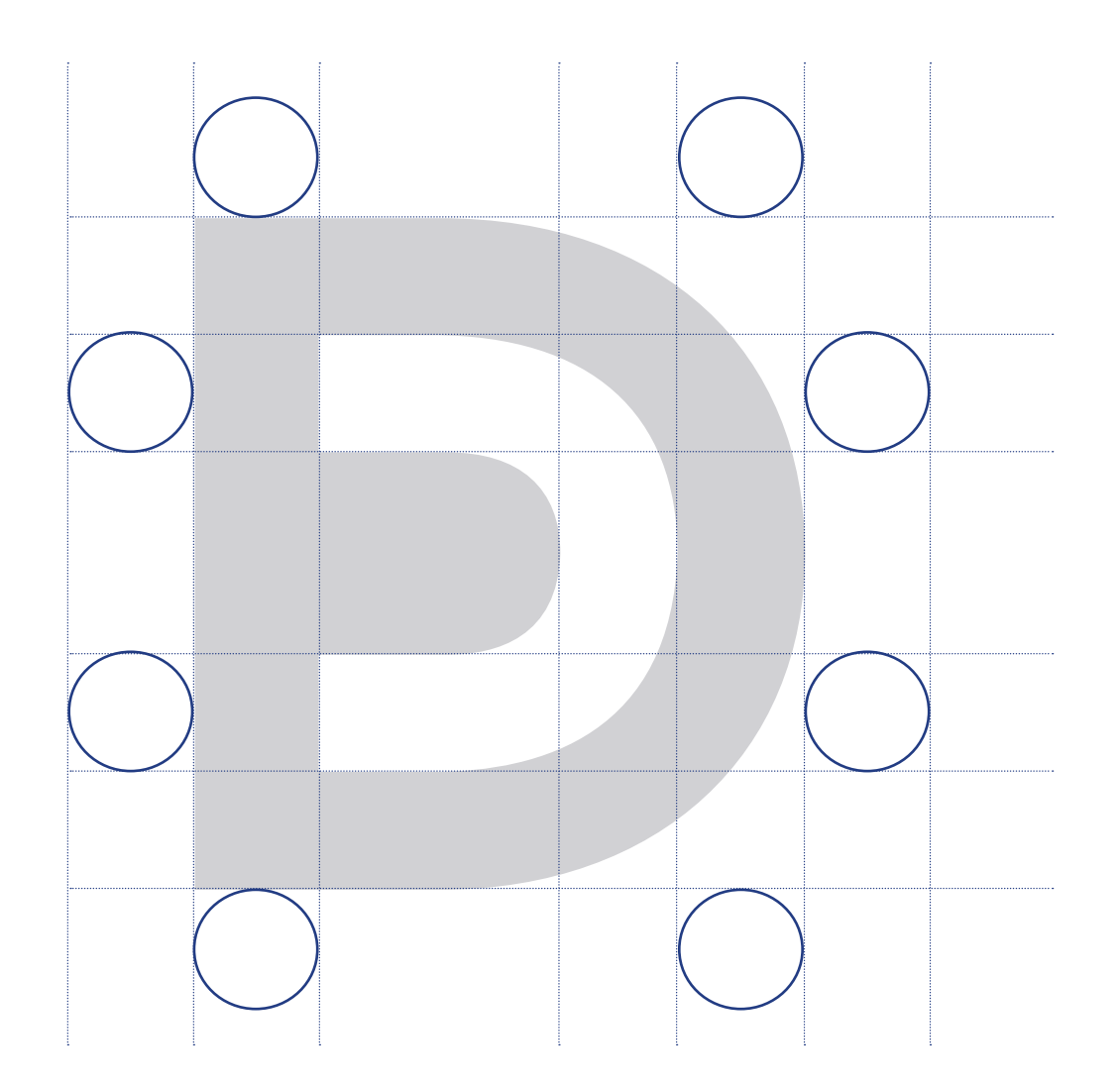

### **LES COULEURS DE L'INSIGNE**

 $32$ 

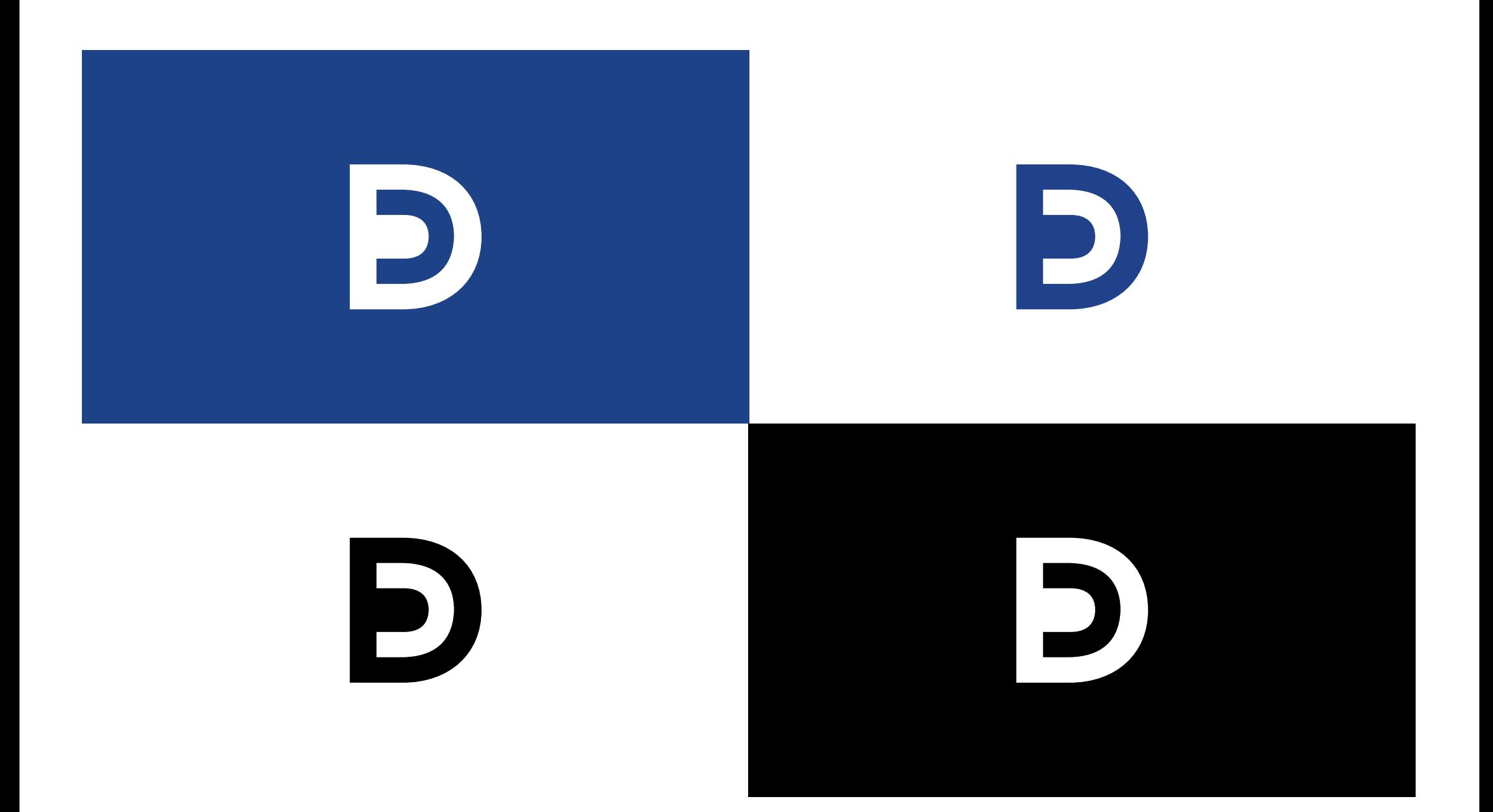

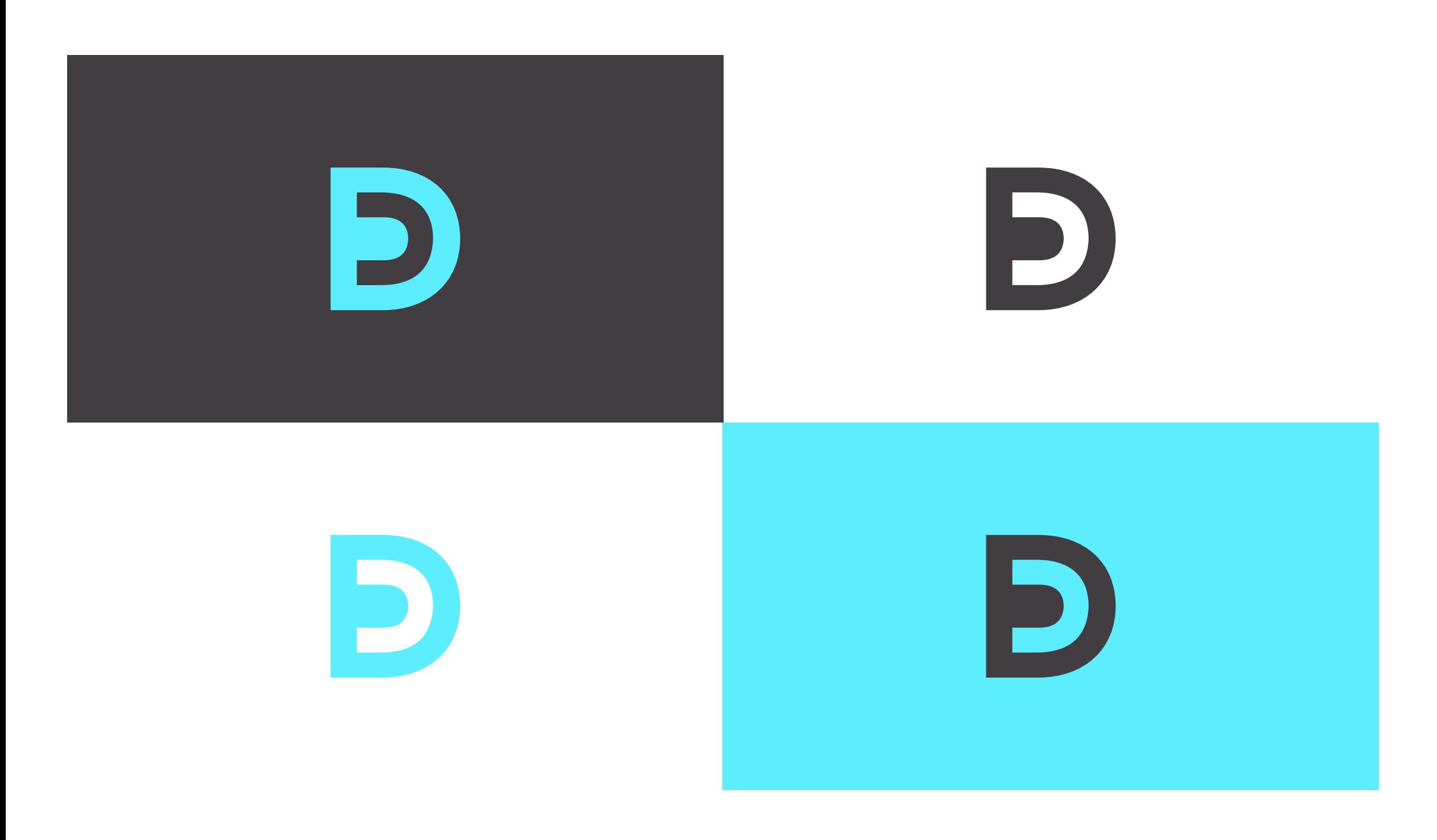

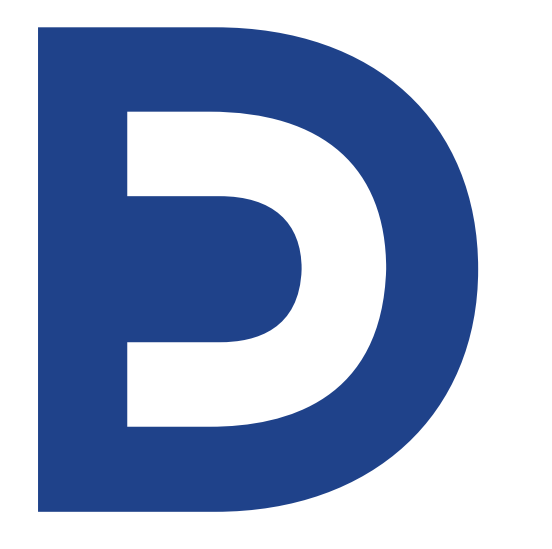

#### **Utilisation de l'insigne**

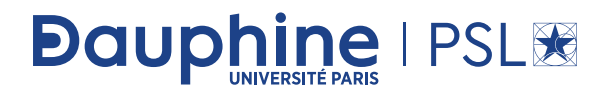

**L'insigne ne peut être utilisé seul sans que le bloc marque ne soit associé sur le même support.**

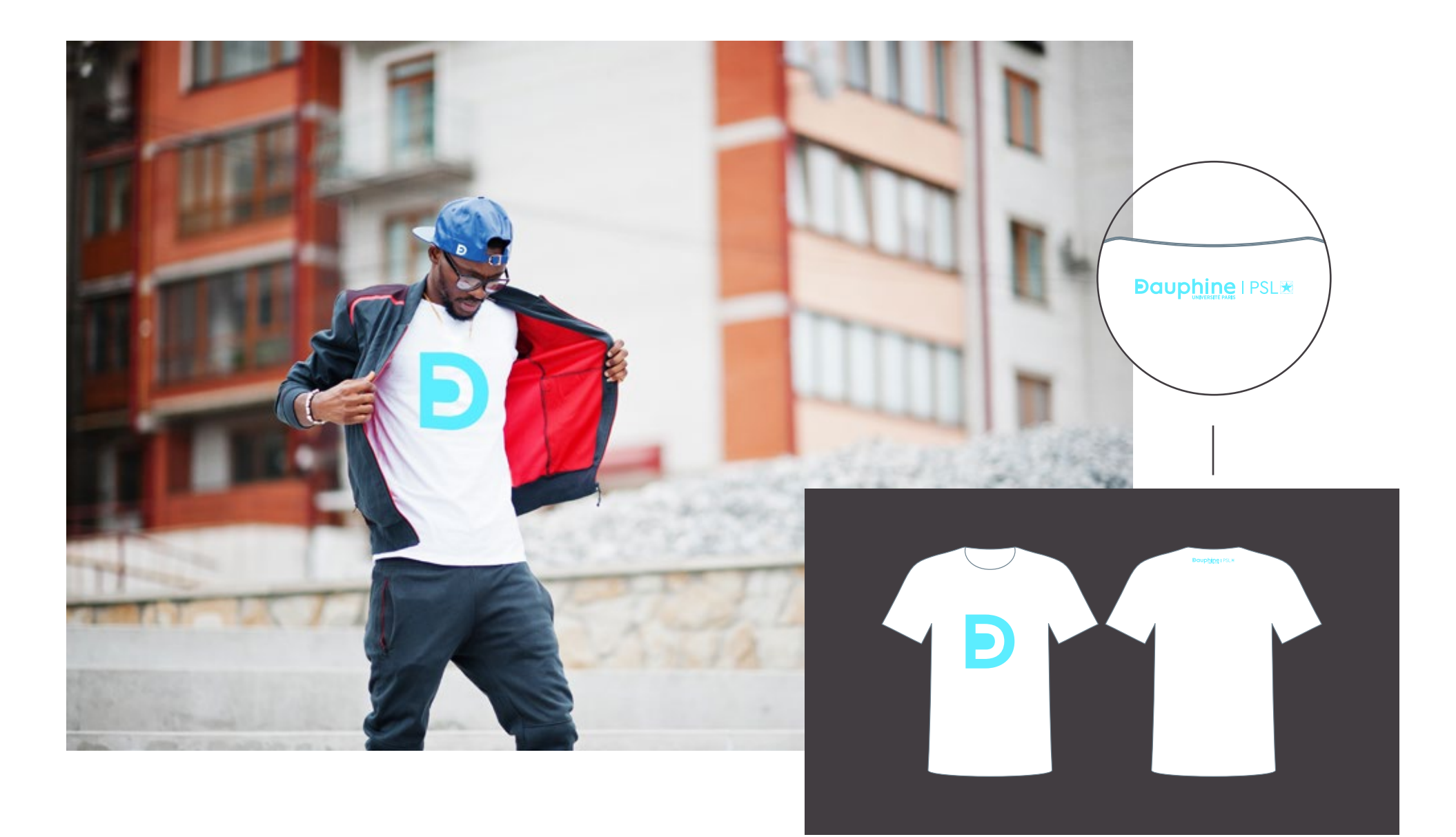
### **LA TAILLE MINIMALE DE L'INSIGNE**

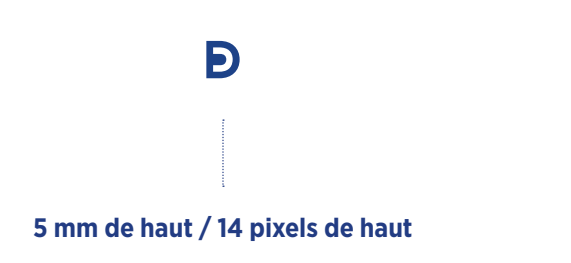

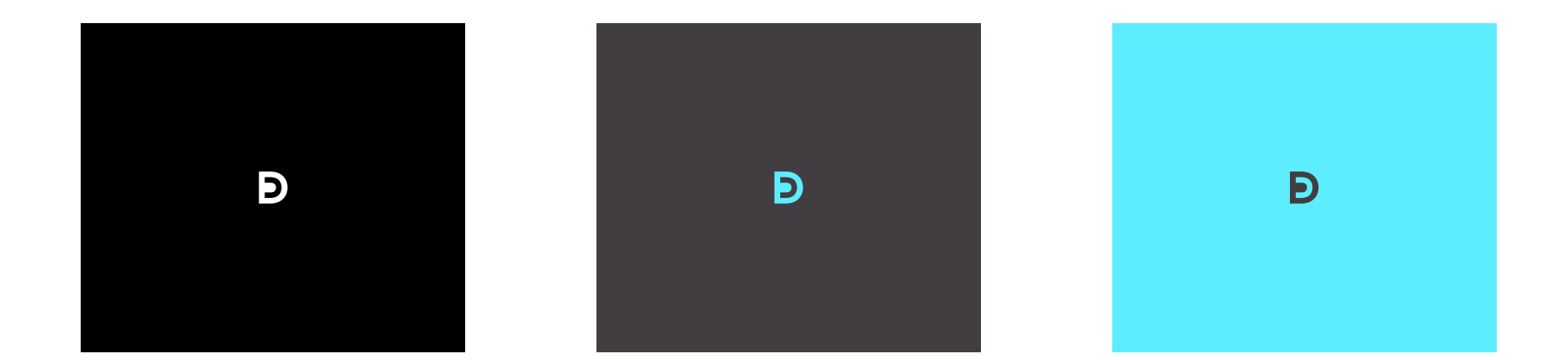

### **LA ZONE DE CONFORT DE L'INSIGNE**

Đ

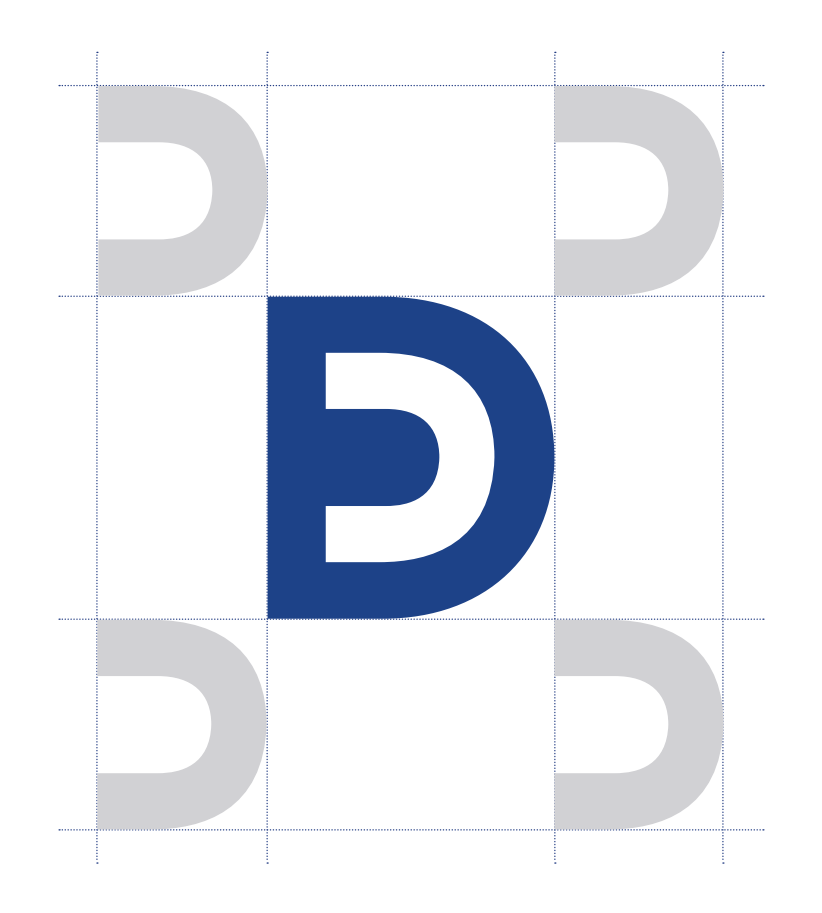

### **LES UTILISATIONS INTERDITES DE L'INSIGNE**

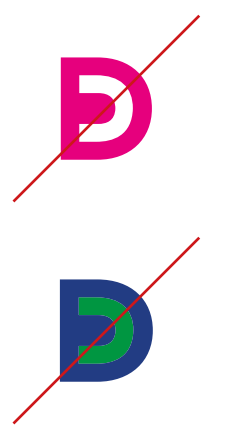

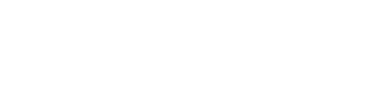

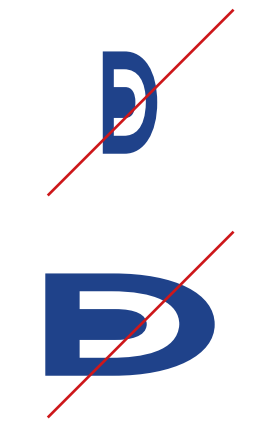

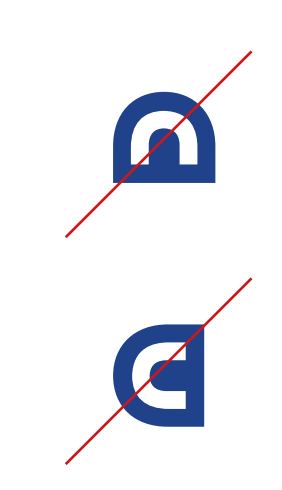

#### **Mauvaises combinaisons de couleur**

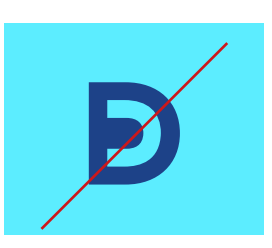

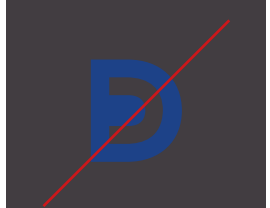

#### **Utilisation d'effets sur l'insigne**

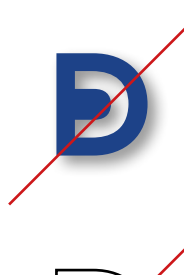

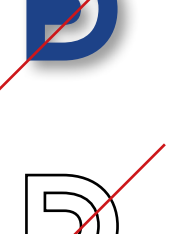

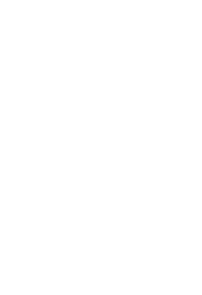

#### **Insertion d'éléments dans la zone de confort**

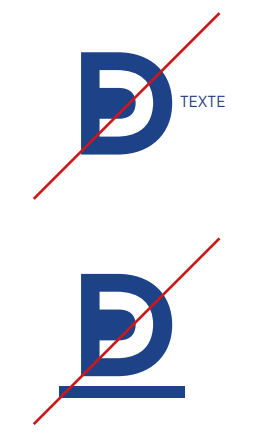

て.

## Les déclinaisons par entité

### **LES CAMPUS** À L'INTERNATIONAL

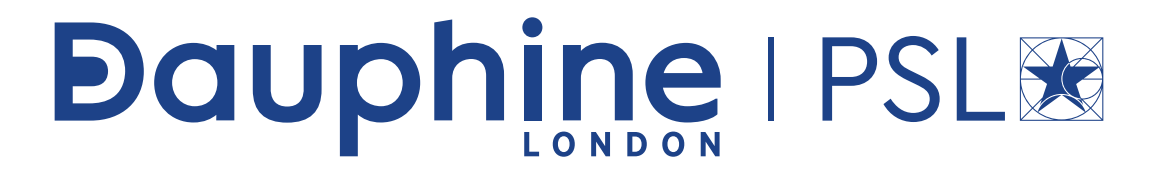

## **Dauphine I PSLEE**

## **Dauphine I PSLEE**

## **Dauphine IPSLEE**

 $45$ 

## Dauphine | PSL&

### Dauphine IPSL图

## Dauphine | PSL®

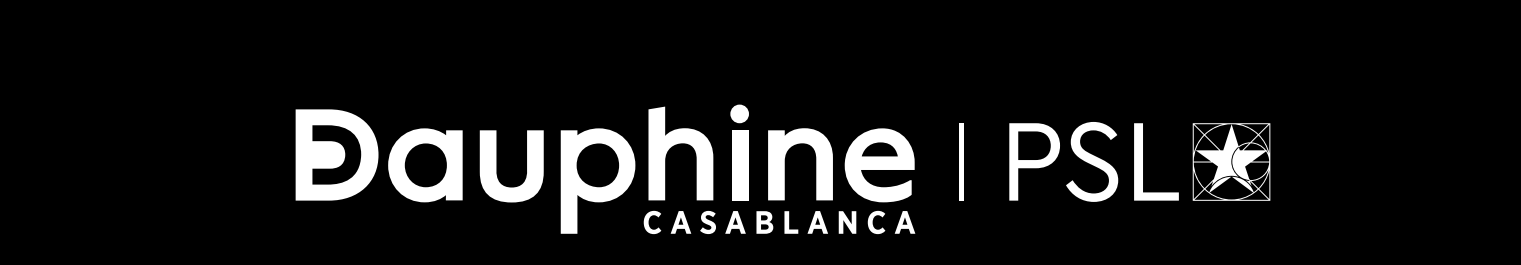

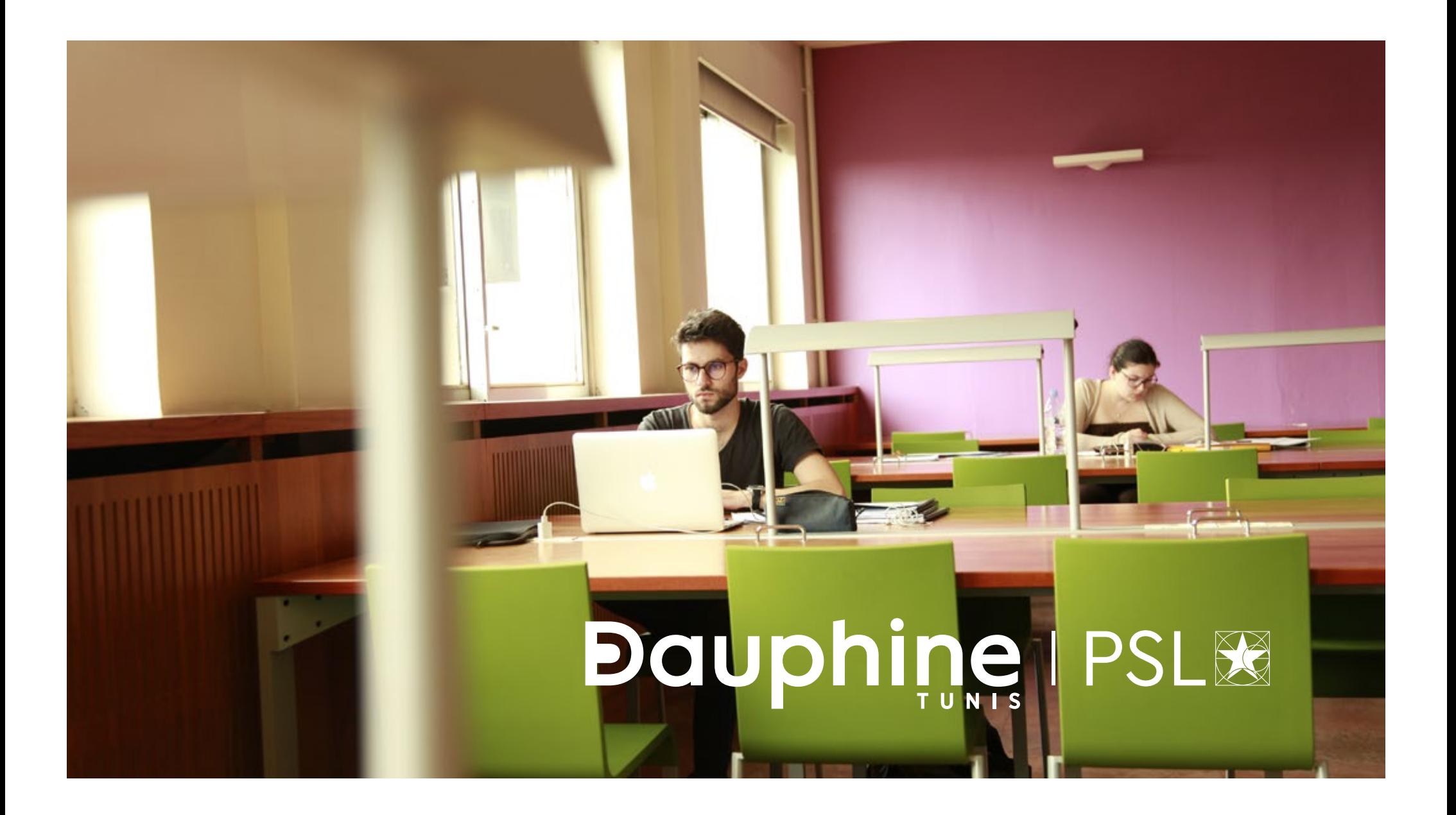

### **FONDATION DAUPHINE**

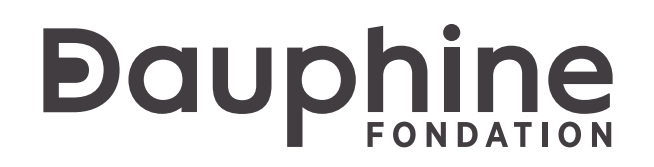

### **Dauphine**

### **Bauphine**

# **Dauphine**

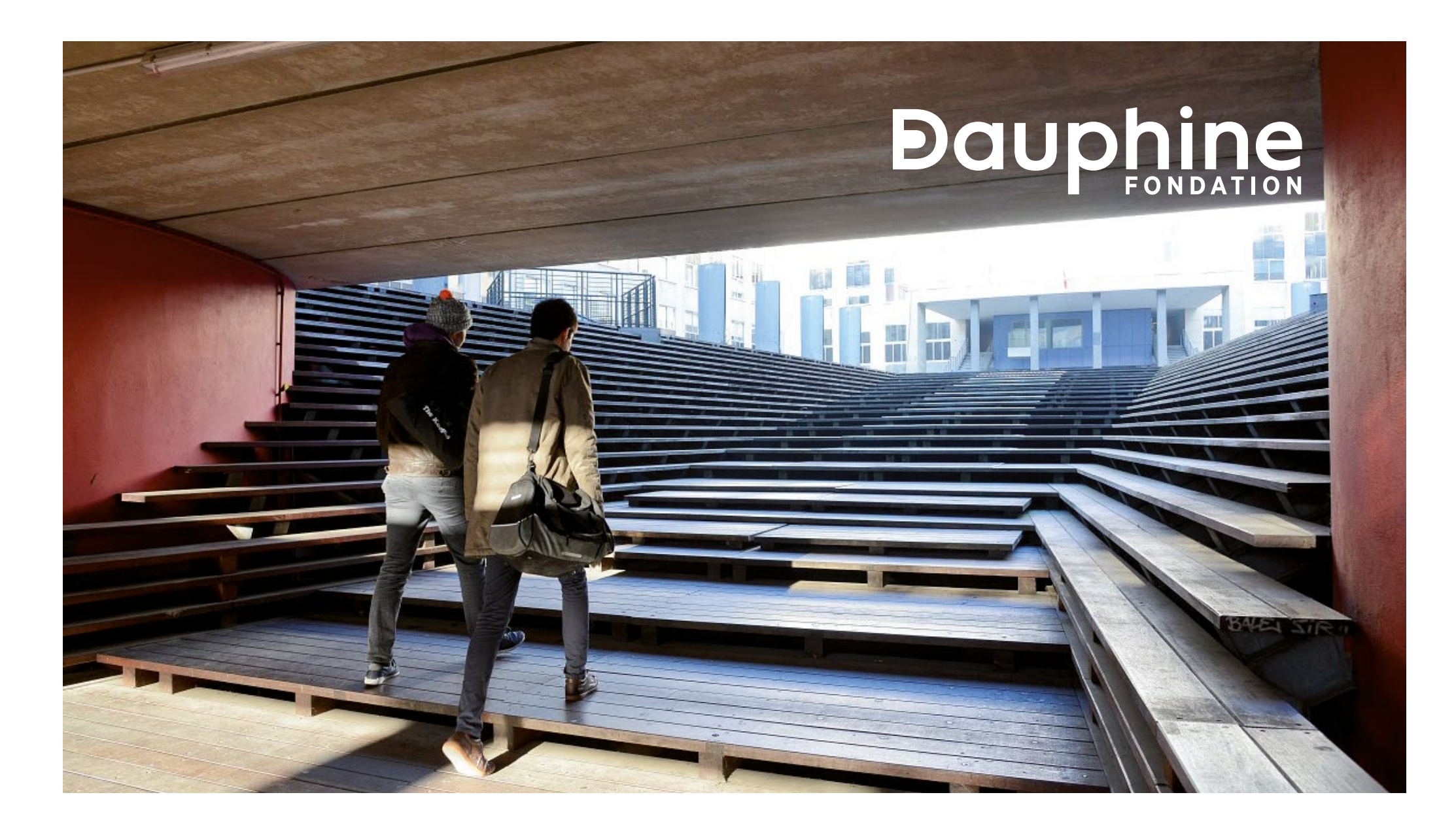

#### **ALUMNI**

## **Dauphine**

### **Dauphine**

### **Dauphine**

# Douphine

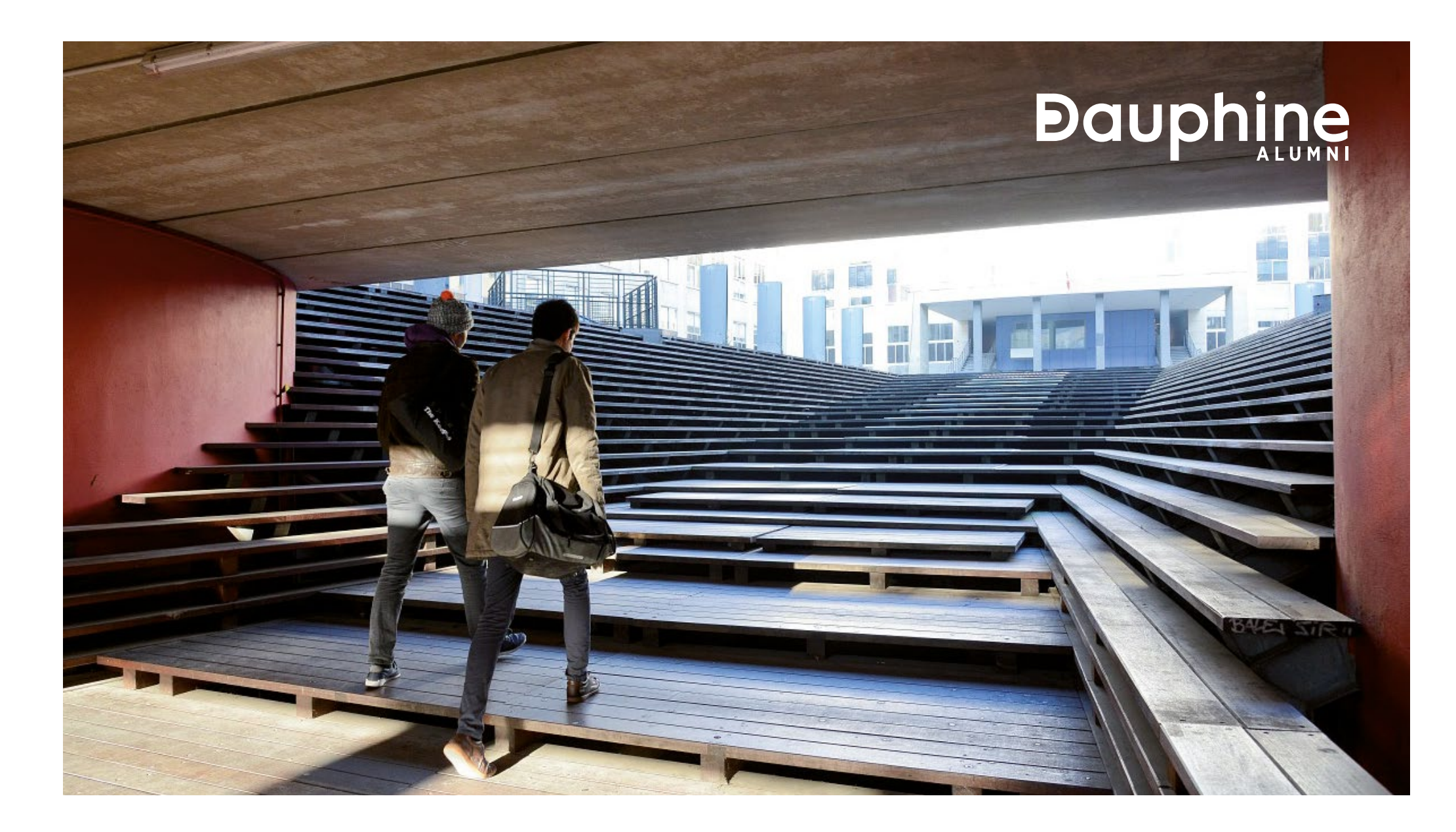

 $\boldsymbol{\Lambda}$ 

## La papeterie

### **LA TYPOGRAPHIE EN PAPETERIE**

#### 4— La papeterie

.61

**Typographie pour les entêtes**

# **A**<br>**Gotham Narrow**<br>**Gotham Narrow**

ABCDEFGHIJKLMNOPQRSTUVWXYZ abcdefghijklmnopqrstuvwxyz 1234567890 <%\$—\*&-+=/.?!§{()}>

ABCDEFGHIJKLMNOPQRSTUVWXYZ abcdefghijklmnopqrstuvwxyz 1234567890 <%\$—\*&-+=/.?!§{()}>

**ABCDEFGHIJKLMNOPQRSTUVWXYZ abcdefghijklmnopqrstuvwxyz 1234567890 <%\$—\*&-+=/.?!§{()}>**

Gotham Narrow Book

Gotham Narrow Medium

**Gotham Narrow Bold**

Pour les impressions, privilégier le pantone 7687C. Si ce n'est pas possible, se référer aux correspondances CMJN de la page 13.

### **LES EN-TÊTES DE LETTRE**

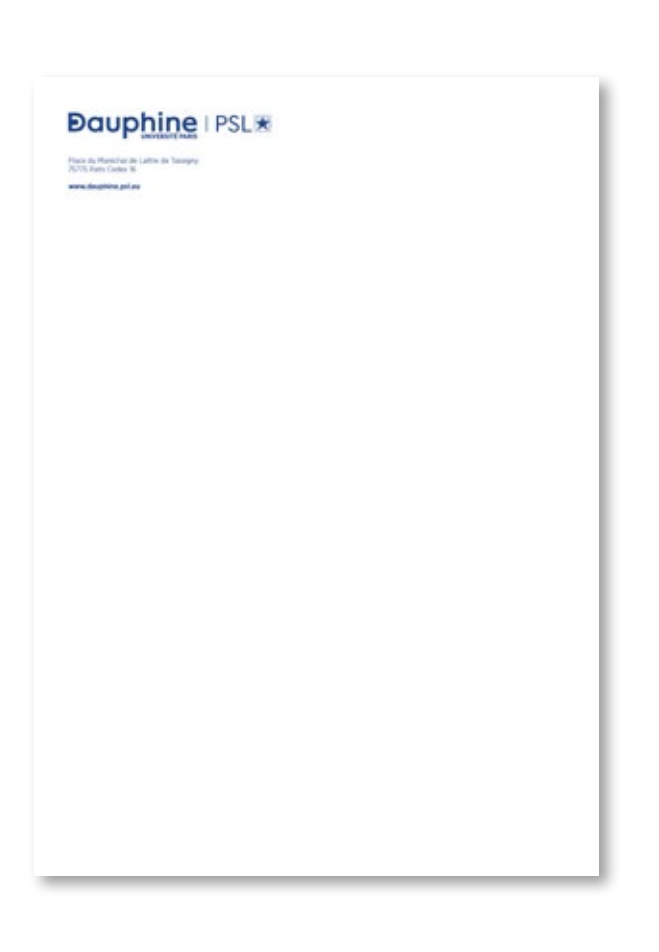

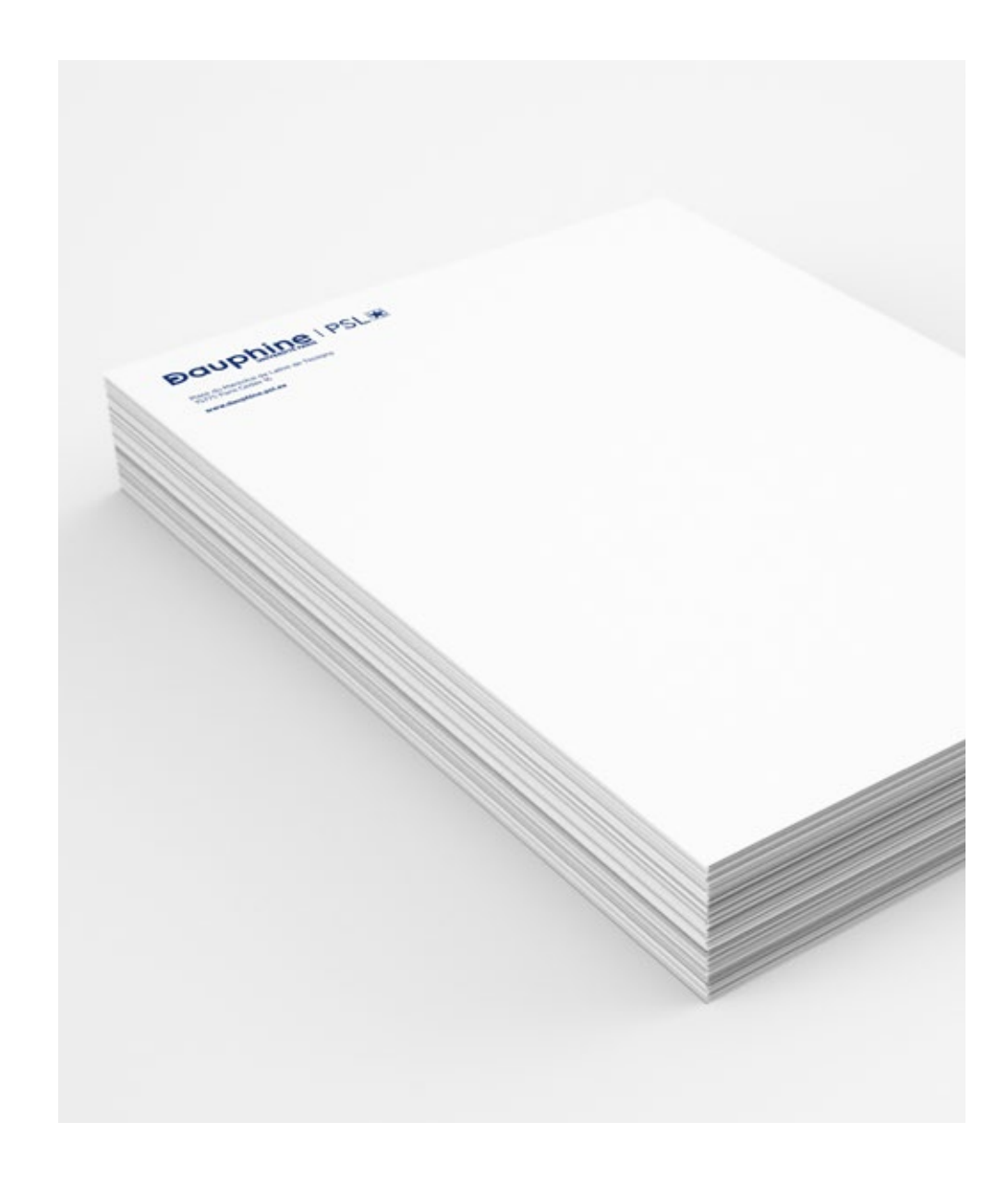

Nota bene cf documents Indesign Assemblage

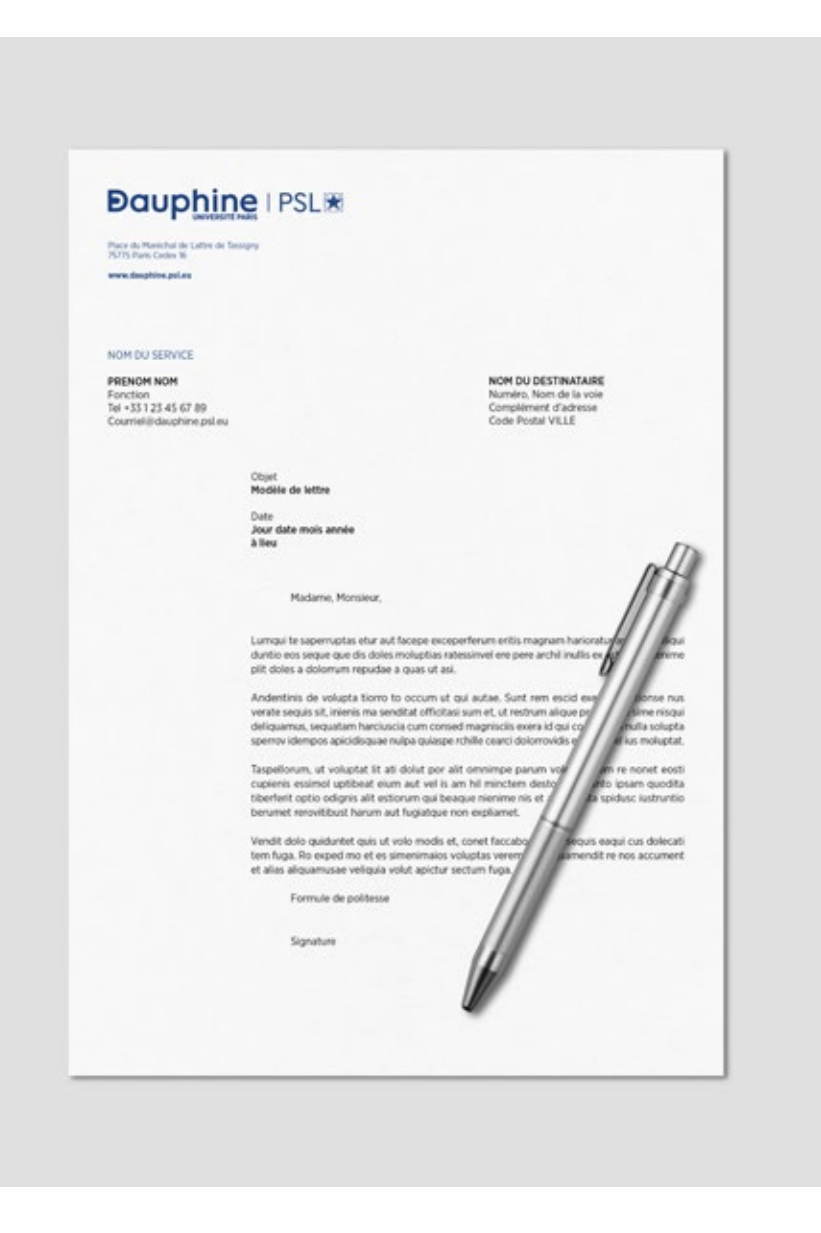

#### Typographie pour les texte courant **ARIAL**

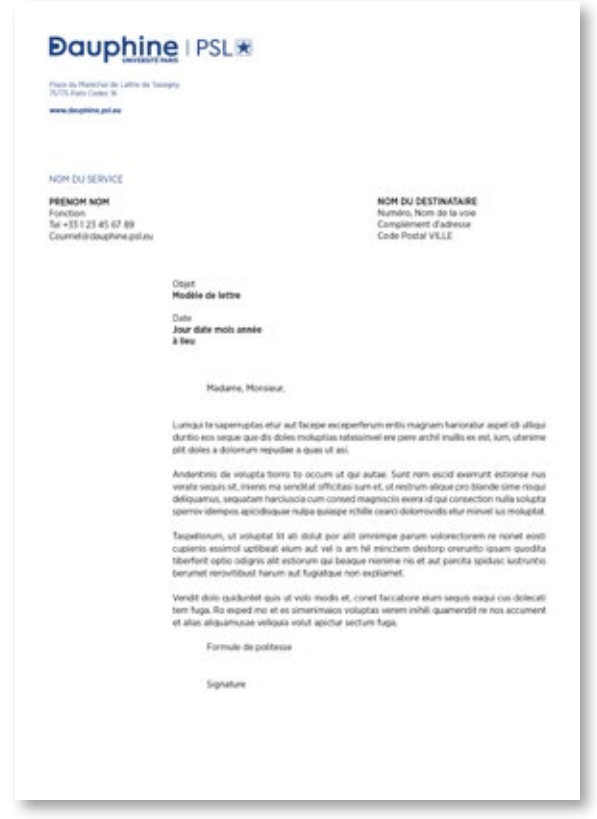

Pour les impressions, privilégier le pantone 7687C. Si ce n'est pas possible, se référer aux correspondances CMJN de la page 13.

### **LES CARTES DE VISITE**

Version française et internationale

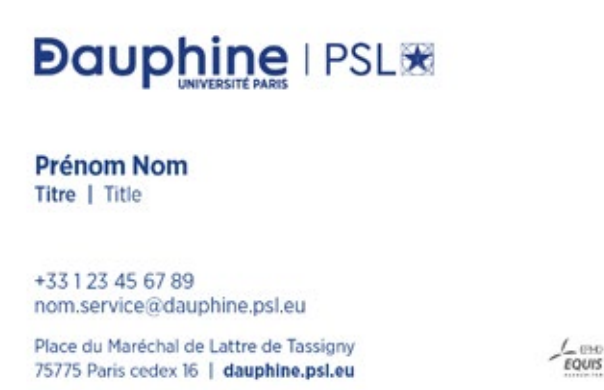

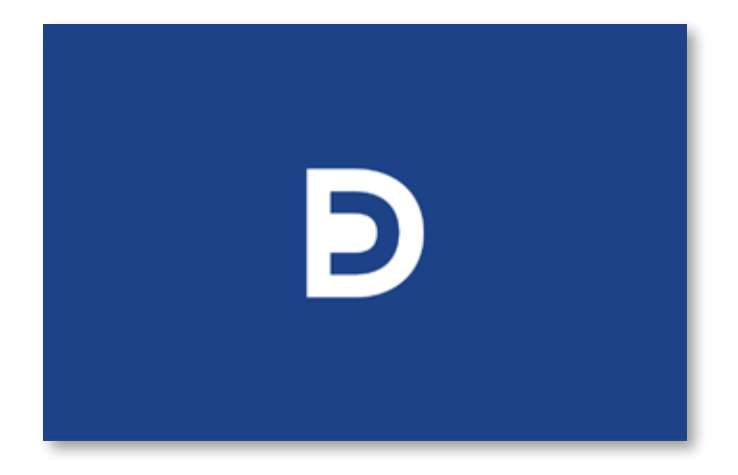

**Nota bene** cf documents Indesign Assemblage

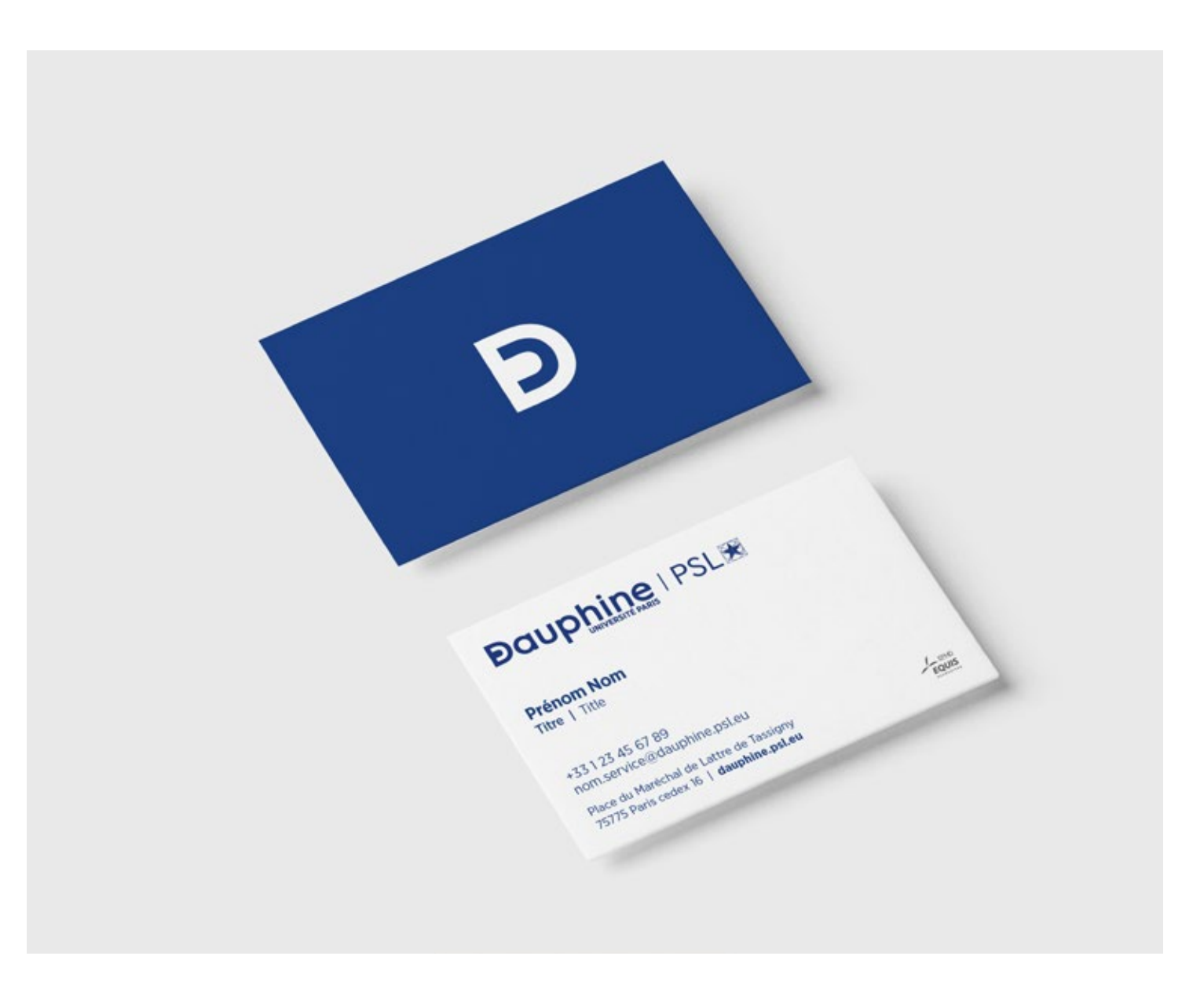

Pour les impressions, privilégier le pantone 7687C. Si ce n'est pas possible, se référer aux correspondances CMJN de la page 13.

### **LA CARTE DE CORRESPONDANCE**

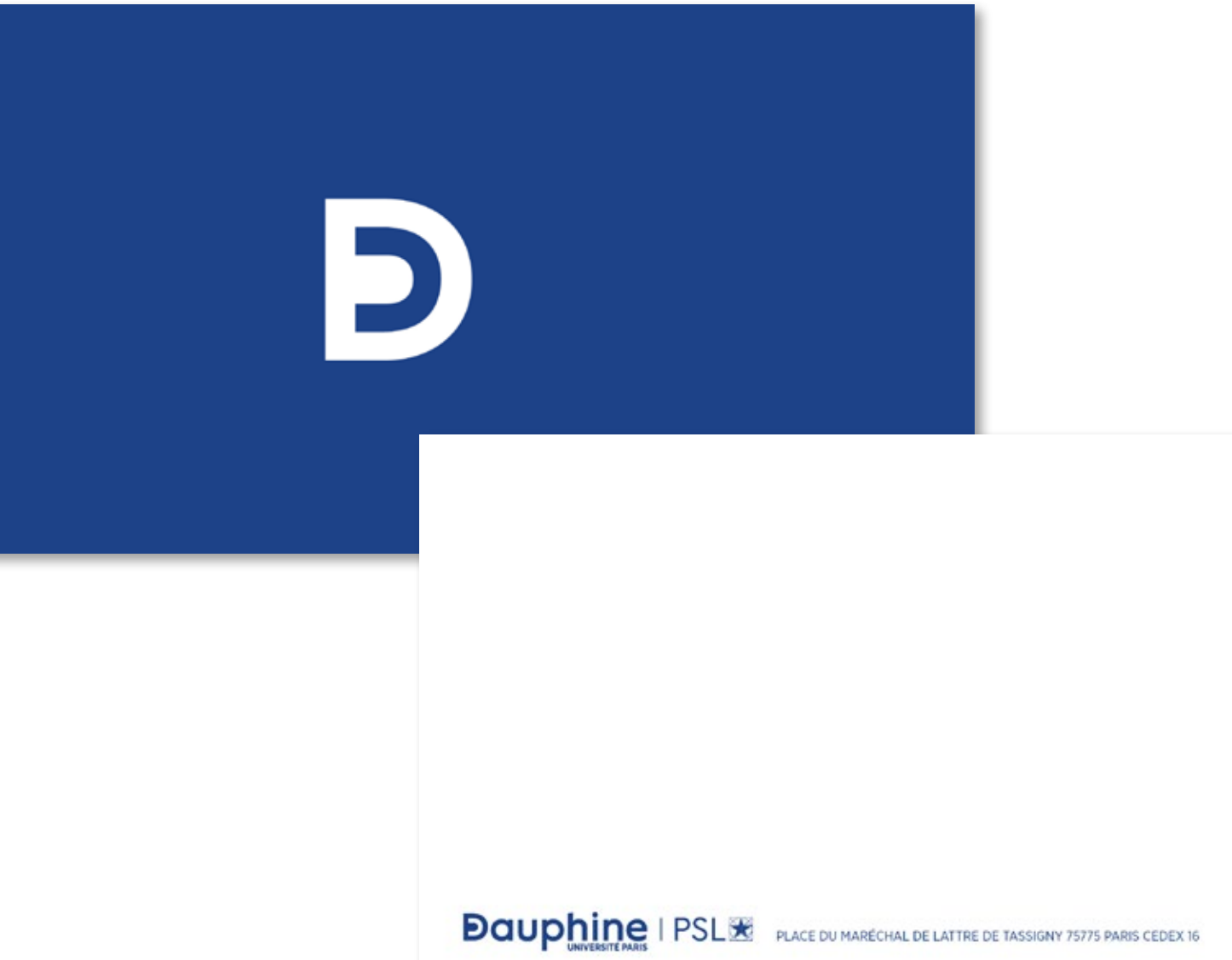

DAUPHINE.PSL.EU

 $\frac{1}{\sqrt{2}}$  and

**Nota bene** cf documents Indesign Assemblage

Pour les impressions, privilégier le pantone 7687C. Si ce n'est pas possible, se référer aux correspondances CMJN de la page 13.

### **LES ENVELOPPES**

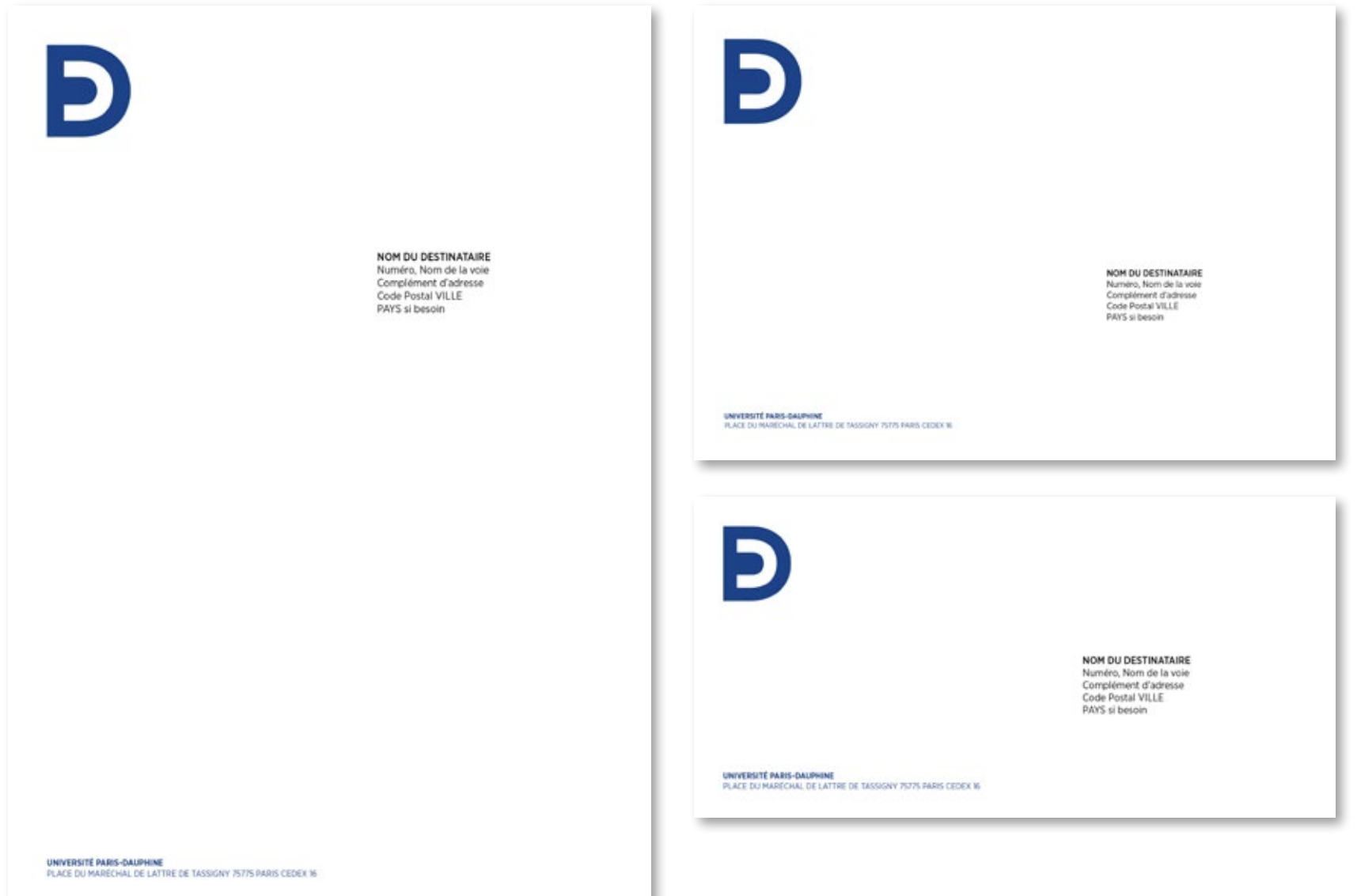

**Nota bene** cf documents Indesign Assemblage

4-La papeterie

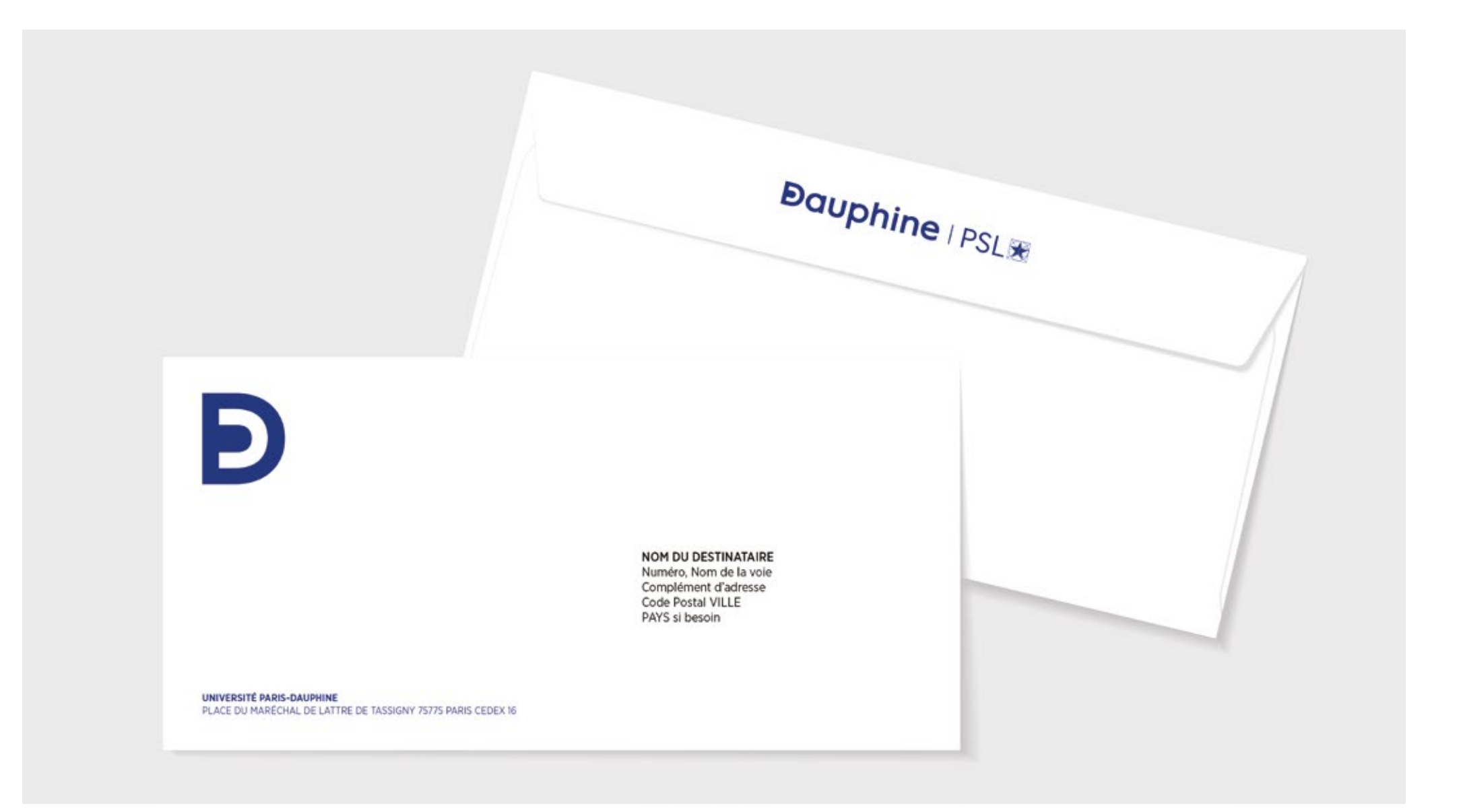
Pour les impressions, privilégier le pantone 7687C. Si ce n'est pas possible, se référer aux correspondances CMJN de la page 13.

#### **LES CHEMISES**

## **DDDDD DDDDD DDDDD DDDDD DDDDD DDDDD DDDDD**

**Dauphine | PSL\*** 

PLACE DU MARÉCHAL DE LATTRE DE TASSIGNY 75775 PARIS CEDEX 16 1 WWW.DAUPHINE.PSL.EU

Dos chemise

Couverture chemise

**Nota bene** cf documents **Indesign Assemblage** 

4-La papeterie

 $74$ 

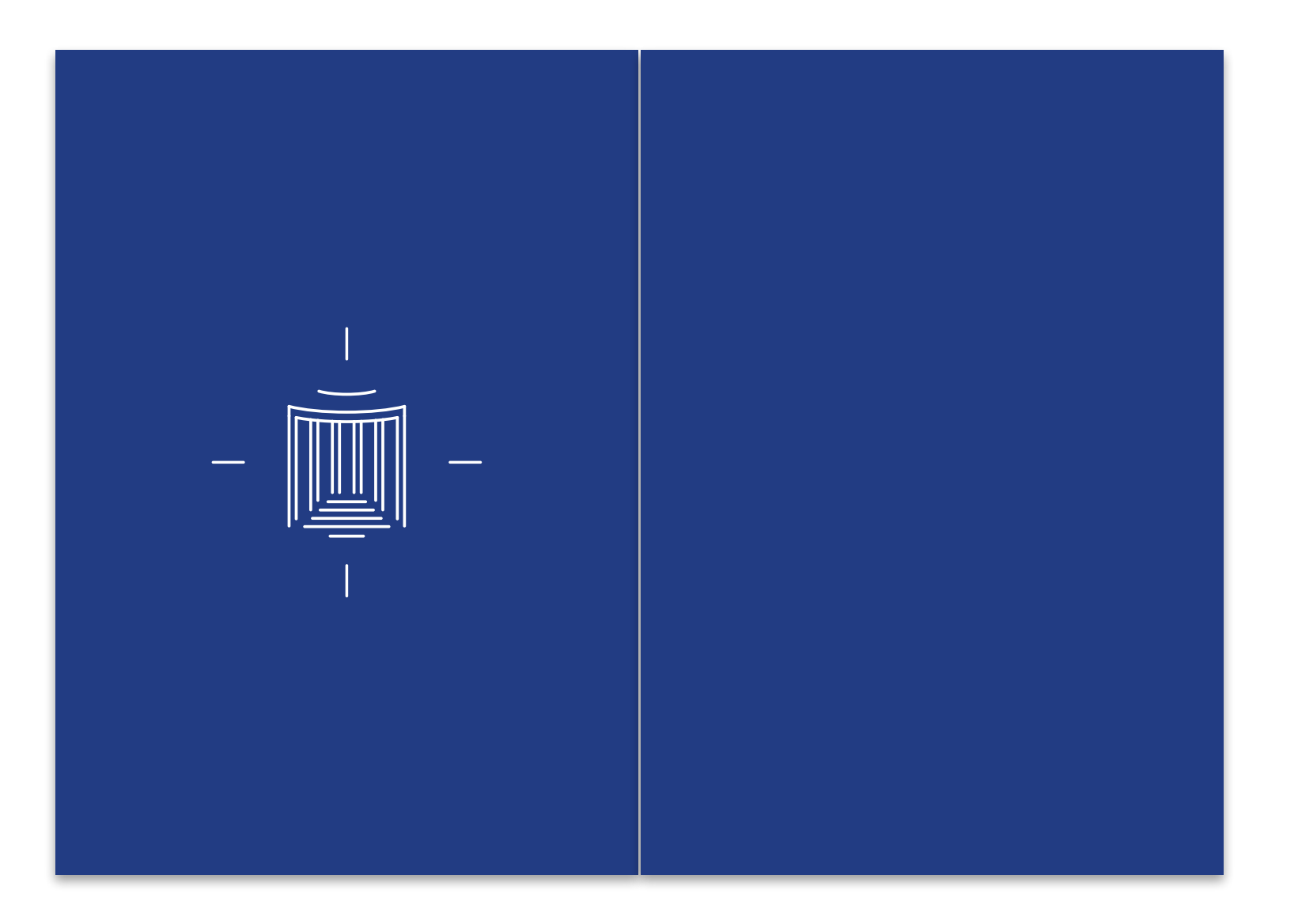

#### Intérieur chemise

**Nota bene** changed<br>Indesign Assemblage

Đ

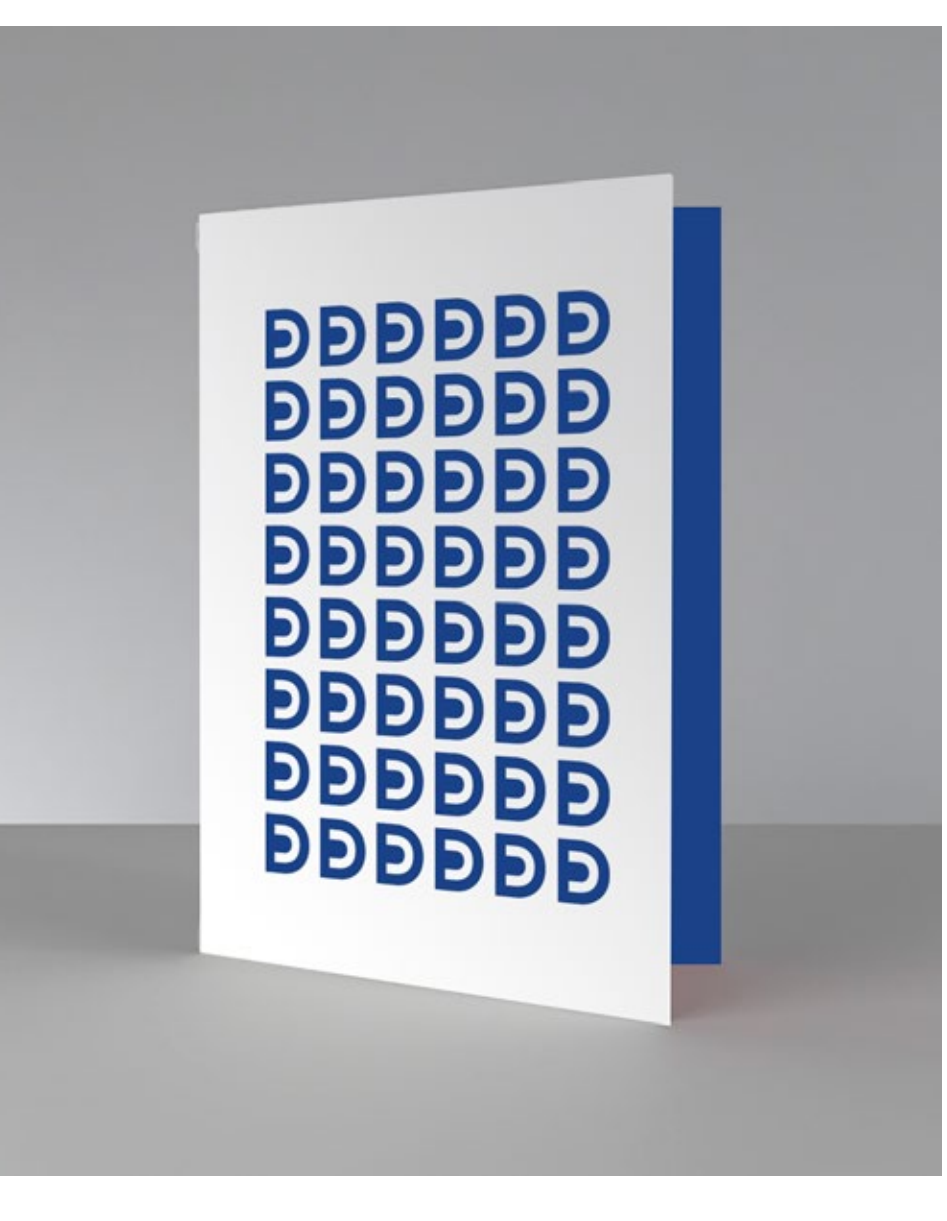

5.

# Le digital

### **LES APPLICATIONS**

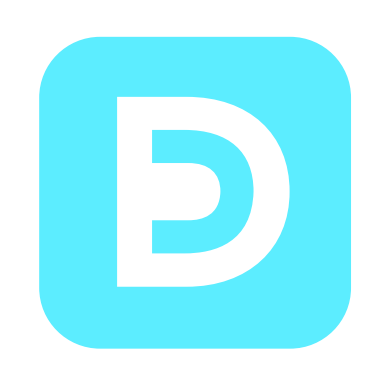

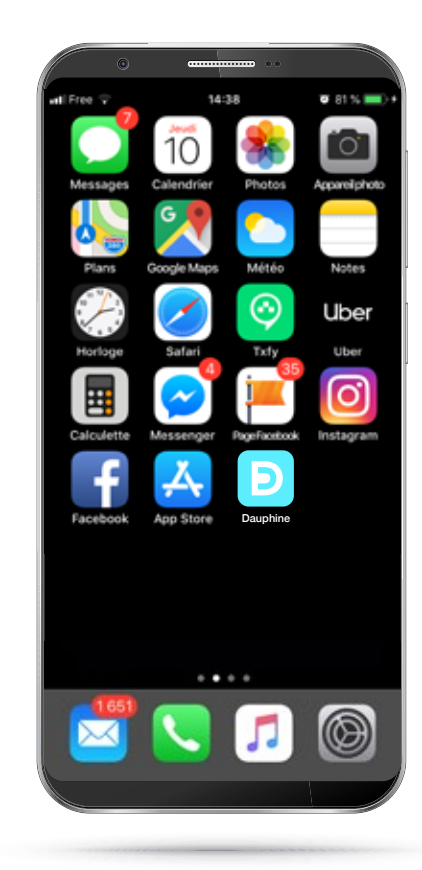

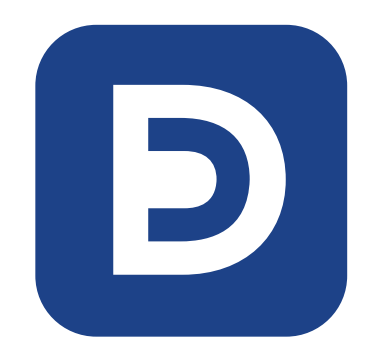

Exemple de déclinaisons possibles pour le futur.

.79

Đ

#### **LA SIGNATURE MAIL SIMPLE**

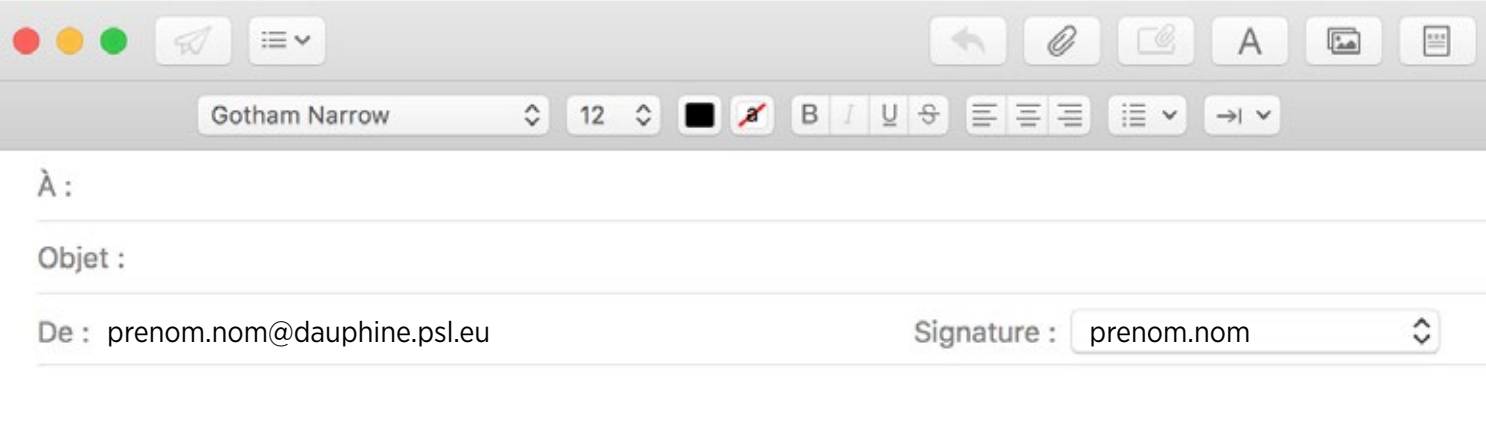

#### **Prénom Nom** {Fonction} {Service} {Parcours} {Tel} | {Mobile} {Bureau}

### **Dauphine | PSL&**

Place du Mal de Lattre de Tassigny 75775 Paris Cedex 16 www.dauphine.psl.eu

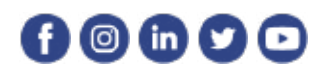

**Nota bene** cf documents Indesign Assemblage

Merci de votre attention.

Direction de la communication **service.communication@dauphine.psl.eu**

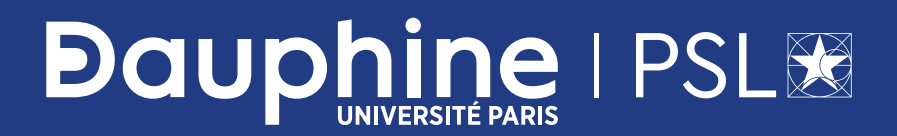